# **Website User Guide**

Website User Guide [EPUB] [PDF]. Book file PDF easily for everyone and every device. You can download and read online Website User Guide file PDF Book only if you are registered here. And also You can download or read online all Book PDF file that related with website user guide book. Happy reading Website User Guide Book everyone. Download file Free Book PDF Website User Guide at Complete PDF Library. This Book have some digital formats such us : paperbook, ebook, kindle, epub, and another formats. Here is The Complete PDF Book Library. It's free to register here to get Book file PDF Website User Guide.

## **Blackboard Learn Help for Instructors Blackboard Help**

January 6th, 2019 - Not sure which product Blackboard has many products Let us help you find what you need Find My Product

## **Monetary Authority of Singapore MAS**

January 13th, 2019 - MAS is the central bank of Singapore Our mission is to promote sustained non inflationary economic growth and a sound and progressive financial centre

## **Apple Support Manuals**

January 11th, 2019 - Browse Manuals by Product Previous Next

# **Product Help amp Support Samsung Support UK**

January 12th, 2019 - We are here to help Help amp tips for your product manuals amp software download and Face to face support

# **Codec Guide K Lite Codec Pack For Windows 10 8 1 7**

January 14th, 2019 - The K Lite Codec Pack is a free software bundle for high quality playback of all your music and video files It is easy to use but also very flexible with many options

#### **Welcome Search Google Developers**

January 4th, 2019 - Except as otherwise noted the content of this page is licensed under the Creative Commons Attribution 3 0 License and code samples are licensed under the

## **Angelfire Welcome to Angelfire**

January 13th, 2019 - Angelfire is a great place to build and host a website with free and paid hosting packages Use Angelfire s excellent site builder tool to get a website up and

# **IT Infrastructure IBM**

January 12th, 2019 - Think2019 Understand upcoming shifts in IT and how to capitalize on them Register now to future proof your skills Maximize the

value of your

## **Weebly Website Builder Create a Free Website Store or Blog**

January 13th, 2019 - Weebly makes it surprisingly easy to create a high quality website blog or online store Over 40 million people use Weebly to bring their unique ideas to

#### Yet another Discord bot • Loritta

January 13th, 2019 - Howdy my name is Loritta Yet another Discord bot with unique features that you never seen before Made for entertainment moderation to help you daily and so much

## Fender Acoustasonic 30 DSP Usera€<sup>™</sup>s Manual

January 6th, 2019 - PRODUCT REGISTRATION To assist us in better serving our customers please take a minute to register your Fender products

## **Example Setting up a Static Website Using a Custom Domain**

January 10th, 2019 - Walk through a code example of how to set up a static website using a custom domain

#### **Searcy AR Searcy com your source for Real Estate News**

January 13th, 2019 - Searcy com your source for Real Estate News Business Sports Medical Education Events Classifieds and much more

## **Google Voice Kit AIY Projects**

January 14th, 2019 - Do it yourself intelligent speaker Experiment with voice recognition and the Google Assistant

# **Bhad Bhabie Official Website Babyface savage Out Now**

January 14th, 2019 - Get the latest music videos tour and more on the official Bhad Bhabie website Babyface savage Out Now

## **Samsung UK Mobile Home Electronics Home Appliances TV**

January 14th, 2019 - Welcome to Samsung UK Discover a wide range of home electronics with cutting edge technology including TVs smartphones tablets home appliances amp more

#### **Web design Wikipedia**

January 8th, 2019 - A static website stores a unique file for every page of a static website Each time that page is requested the same content is returned This content is created once

## **iPhone Official Apple Support**

January 13th, 2019 - Learn how to set up and use your iPhone Find all the topics resources and contact options you need for iPhone

## **Transport for London Journey Planner**

January 14th, 2019 - You can use the TFL Journey Planner to plan your journeys in and around London by all forms of public transport by bicycle and on foot

#### **Help Contents Meta**

January 13th, 2019 - For moderators This part of the handbook is now

available in the Administrator section of the MediaWiki org website For system administrators This part of the

#### **SmartDraw Create Flowcharts Floor Plans and Other**

January 12th, 2019 - See why SmartDraw is the smartest way to draw any type of chart diagram flowcharts org charts floor plans network diagrams and more on any device Mac or Windows

#### **APS Jobs gateway to the Australian Public Service**

January 12th, 2019 - APSJOBS enables the entering and searching of APS employment related notices

## **Welcome on Users Guides page E GUIDE RENAULT COM**

January 14th, 2019 - Welcome on Users Guides page User Guide France

### **Broadcom Inc Connecting Everything**

January 13th, 2019 - Broadcom Inc is a global technology leader that designs develops and supplies semiconductor and infrastructure software solutions

#### **ClassZone**

January 13th, 2019 - ClassZone Book Finder Follow these simple steps to find online resources for your book

strategia oceano blu vincere senza competere introduction to emergency management john deere 8220 service manual file type pdf foreign assistance strategic workforce planning can help usaid address current and future challenges gao 03 946 wordly wise 3000 book 8 lesson 9 answer key central european crossroads international studies in social history international studies in soci foinavon the story of the grand nationals biggest upset wisden sports writing kotpal vertebrate zoology pdf wasabi web 2002 trailblazer owners manual free rockwell sq100 parts manual re nourish a simple way to eat well firewalls and vpns the agni purana vol 4 reprint kaiju rising age of monsters graco car seat manual lapb0211a

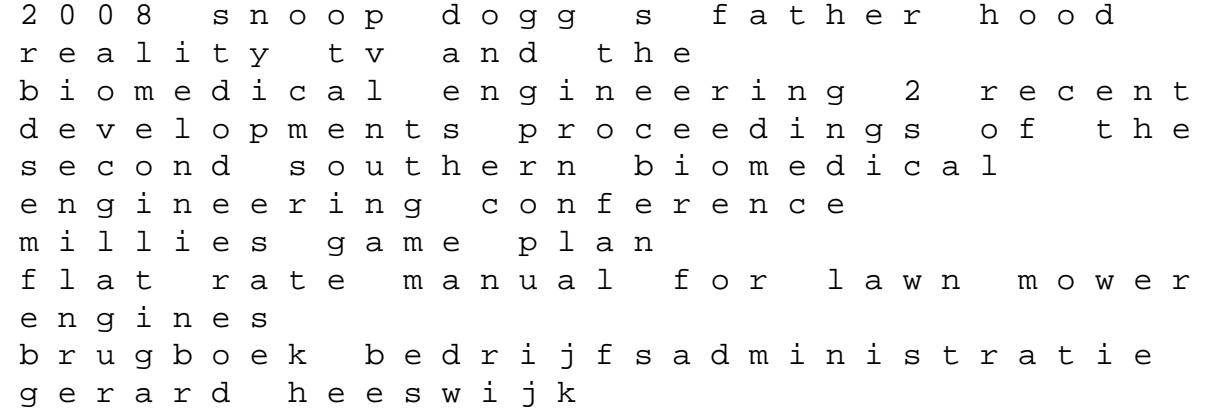